# **Ordinateurs**

# **Rappels**

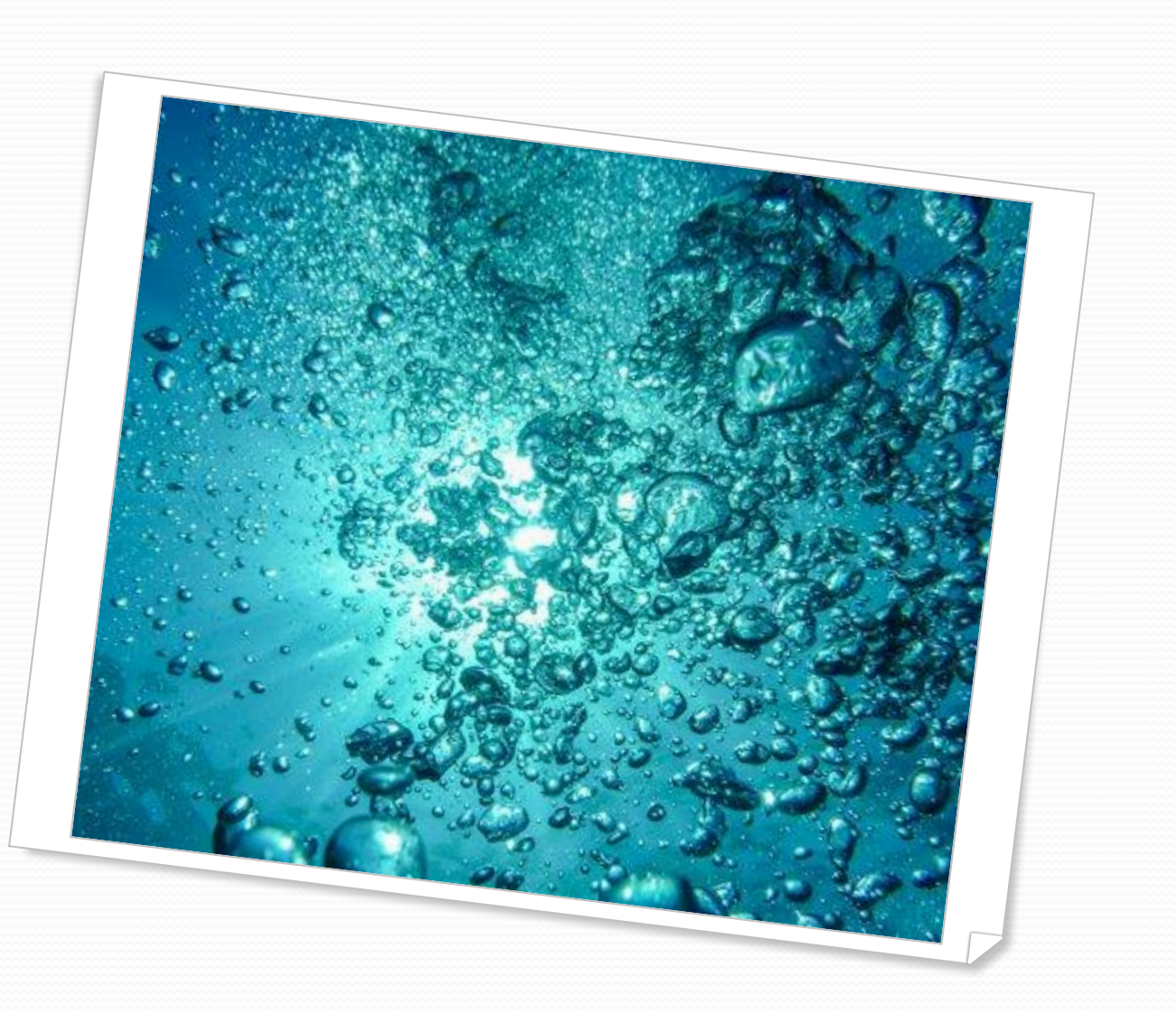

#### Code Du Sport : Article A322-80

- ⚫ Chaque bouteille ou ensemble de bouteilles d'un même gaz respirable est muni d'un manomètre ou d'un système équivalent permettant d'indiquer la pression au cours de la plongée.
- ⚫ En milieu naturel, chaque plongeur équipé d'un appareil à circuit ouvert est muni d'un système gonflable au moyen de gaz comprimé lui permettant de regagner la surface et de s'y maintenir.
- ⚫ En milieu naturel, chaque plongeur encadré au-delà de 20 mètres et chaque plongeur en autonomie est muni :
	- ⚫ d'un équipement de plongée permettant d'alimenter en gaz respirable un équipier sans partage d'embout ;
	- ⚫ **d'équipements permettant de contrôler les caractéristiques personnelles de sa plongée et de sa remontée.**
- ⚫ En milieu naturel, chaque palanquée dispose d'un parachute de palier

## Accidents de

### décompression/désaturation (ADD)

- ⚫ Pendant la plongée : saturation
	- ⚫ Accumulation progressive d'azote dans le corps (saturation : du à la pression), d'autant plus que la plongée est profonde et longue

#### ⚫ **A la remontée : désaturation**

⚫ **Accident de désaturation (ADD)** : si remontée trop rapide (chute de pression rapide), formation et grossissement de **bulles d'azote** qui n'ont pas le temps d'être évacuées et peuvent créer des lésions graves et irréversibles

#### ⚫ **L'ordinateur permet de limiter les risques d'ADD**

- ⚫ Principe : éliminer lentement l'excès azote ou limiter son accumulation
- ⚫ Ordi : aide pour remonter lentement, connaître la courbe de sécu ou les paliers à faire

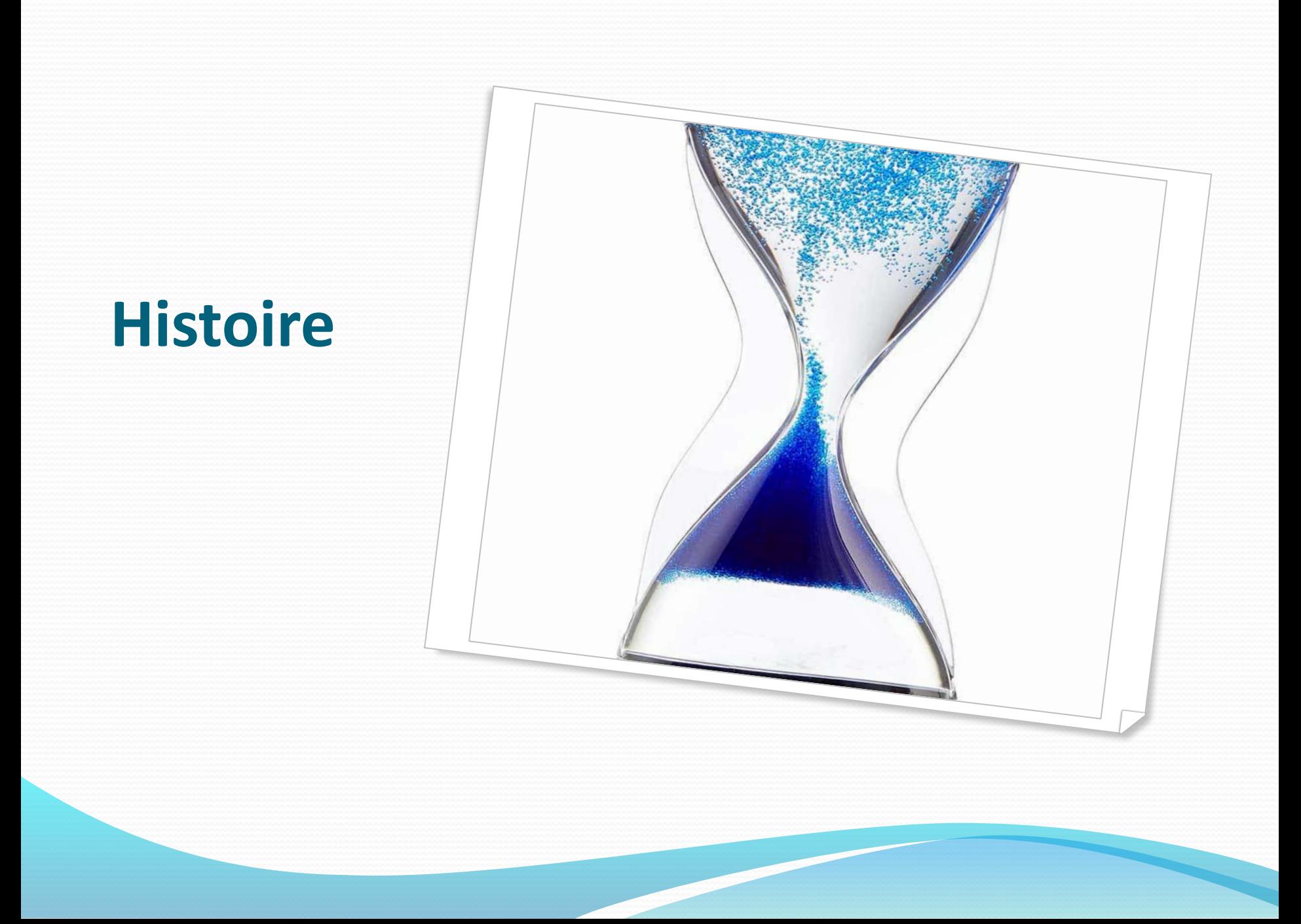

### **Histoire**

- ⚫ 1983: Apparition du premier ordinateur de plongée sportive (le DECOBRAIN de Herman)
- ⚫ 1985: Apparition et répartition en Europe de l'ALADIN (distribué par BEUCHAT)
- ⚫ 1987: Le SUUNTO SME-ML
- ⚫ 1989: L'ORCA Delphi
- ⚫ 1991: Le TEKNA Computek
- ⚫ 1992: L'AQUALUNG (Spirotechnique)...
- ⚫ En 1993, seulement 20% des plongeurs en France utilisent un ordinateur contre
	- 50% en Espagne,
	- 80% en Italie,
	- 100<sup>%</sup> en suisse.
- ⚫ Aujourd'hui en France, la plupart des plongeurs loisirs utilisent un ordinateur de plongée.
- ⚫ A partir de 1993 sont apparus sur le marché des appareils tenant compte de:
	- la plongée avec effort
	- ⚫ la plongée aux mélanges
- ⚫ Depuis 1995, les ordinateurs dits de troisième génération ou «adaptatifs» tiennent compte du «comportement du plongeur» au cours de sa plongée.

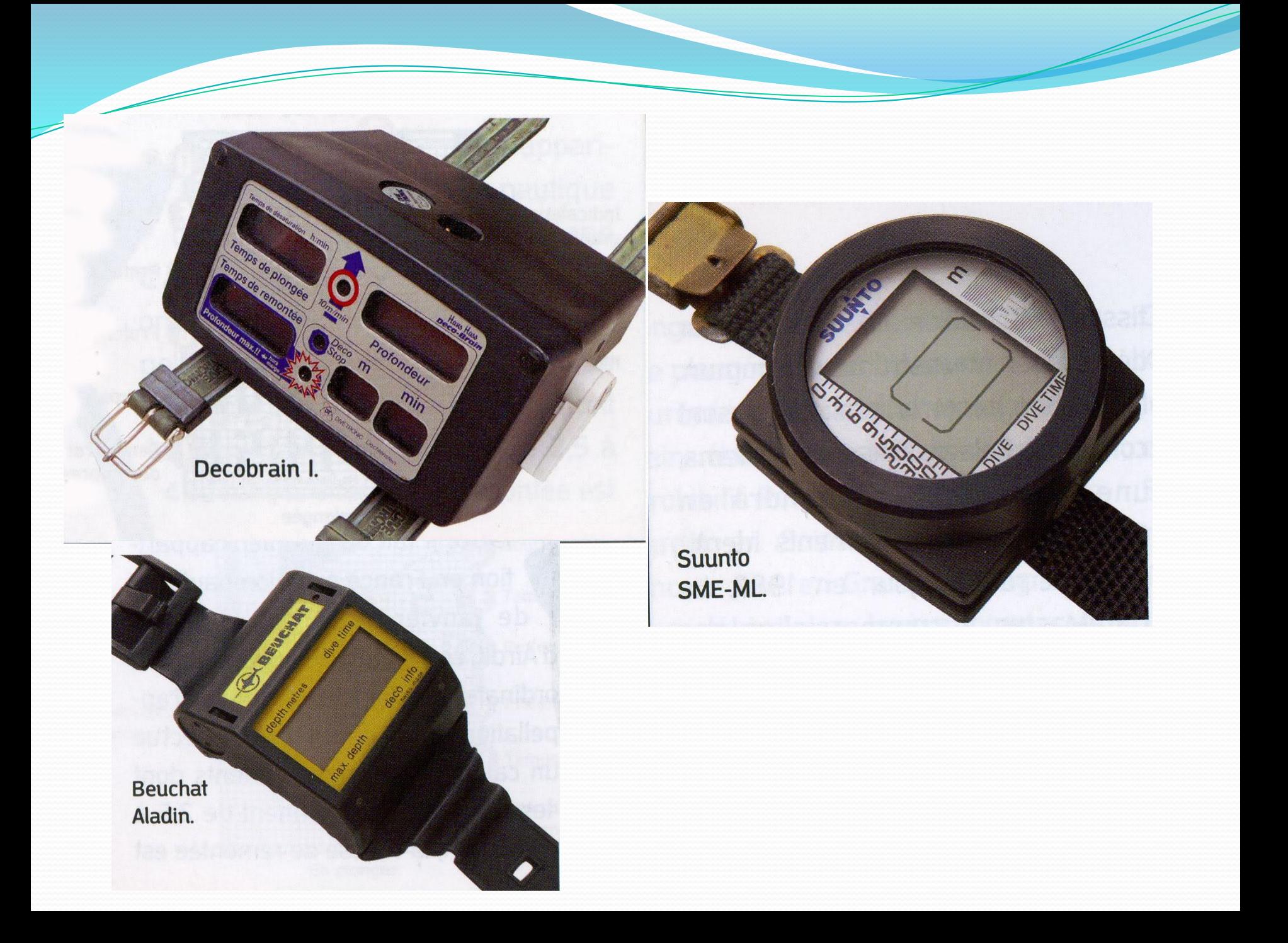

# Modèle...au top

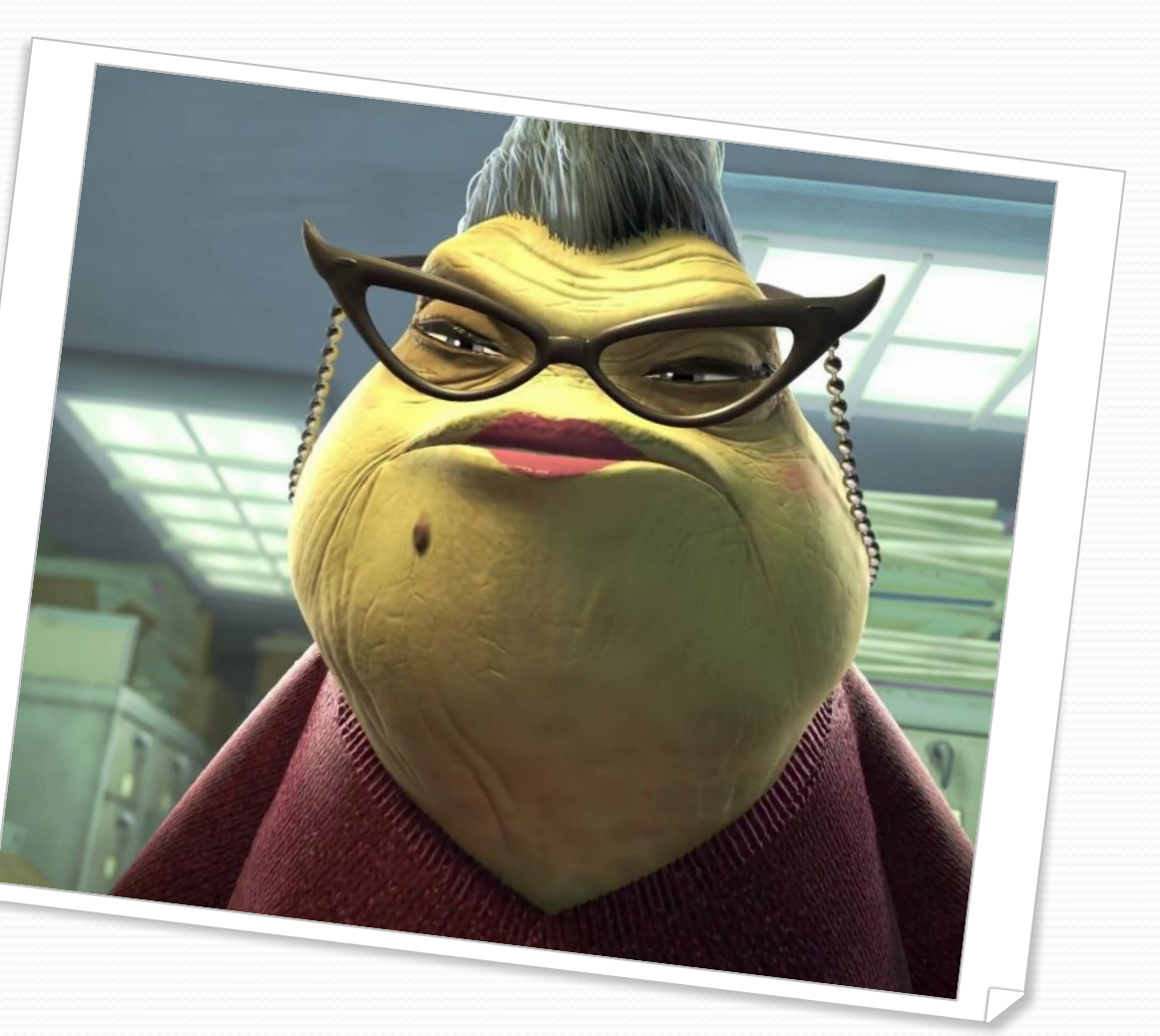

### Qu'est ce qu'un modèle

- ⚫ Un modèle est la représentation simplifiée d'un phénomène réel complexe.
- ⚫ La difficulté dans un modèle est d'identifier les paramètres clefs qui gouvernent le phénomène étudié.
- ⚫ Lorsque le modèle est suffisamment simple pour être traduit sous forme d'équations, on parle de modèle mathématique.

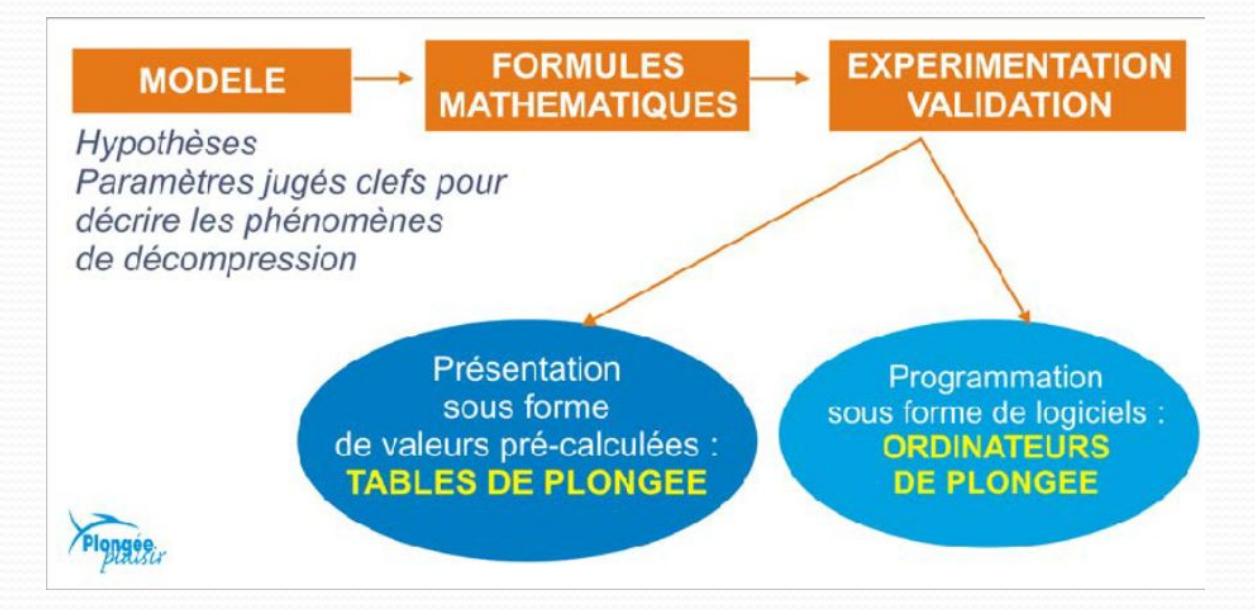

#### Les modèles de désaturation

#### ⚫ Différents types de modèles

- A perfusion et à diffusion
	- ⚫ Les gaz transportés pénètrent et s'évacuent par diffusion. Il y a donc deux phases:
		- Le transport du gaz (perfusion)
		- ⚫ La diffusion du gaz

En général les modèles privilégie une des 2 phases (ex : modèle Haldanien)

#### ⚫ A microbulles

⚫ Complète l'approche Haldanienne en amenant la modélisation de germes gazeux lors de la désaturation

⚫ Les modèles programmés dans les ordinateurs convergent de plus en plus. Tous combinent l'approche Haldanienne et les microbulles

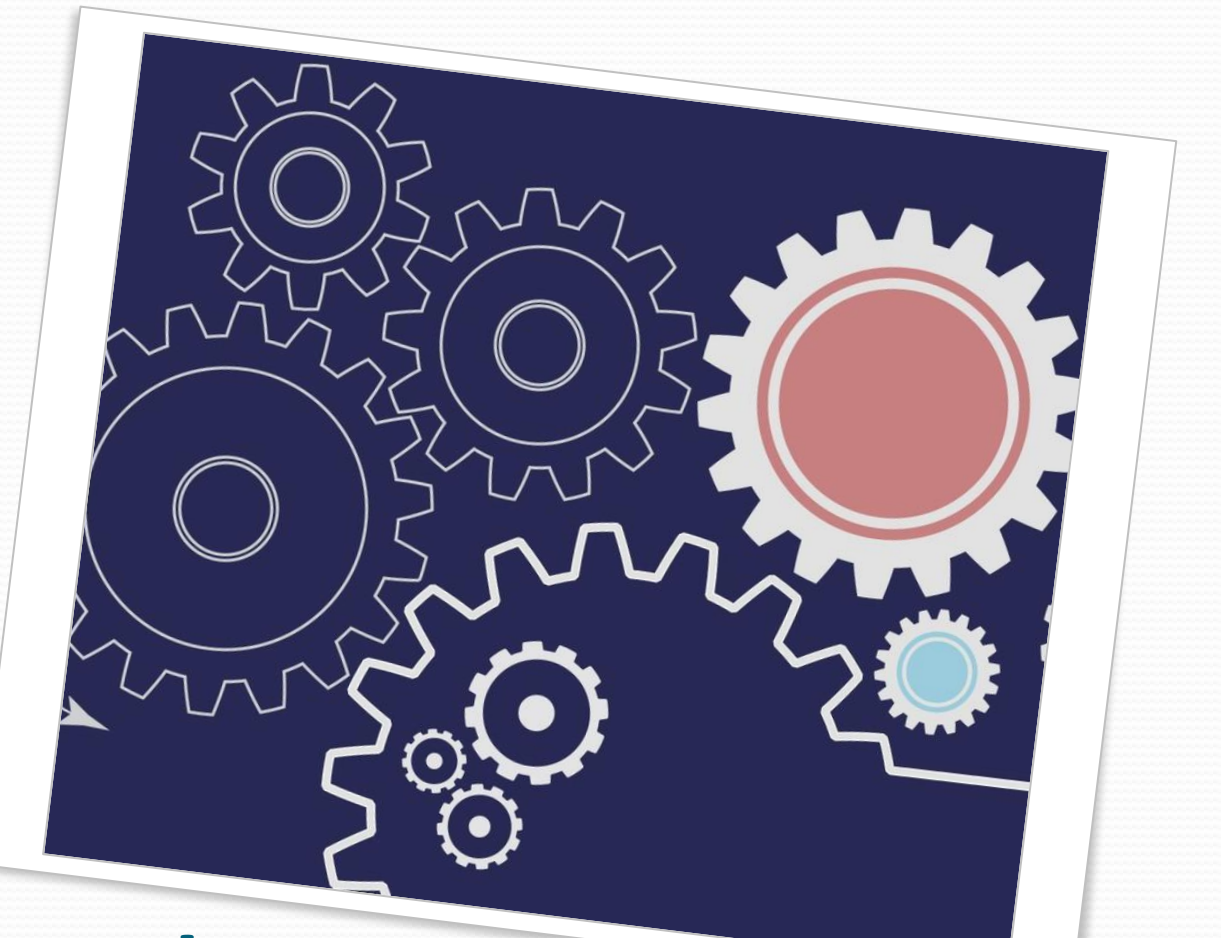

# **Fonctionnement**

#### Fonctionnement

⚫ Les ordinateurs approchent les plongées au plus près de leur profil réel, pour optimiser la désaturation. Ils se distinguent en cela des tables qui considèrent un « profil carré »

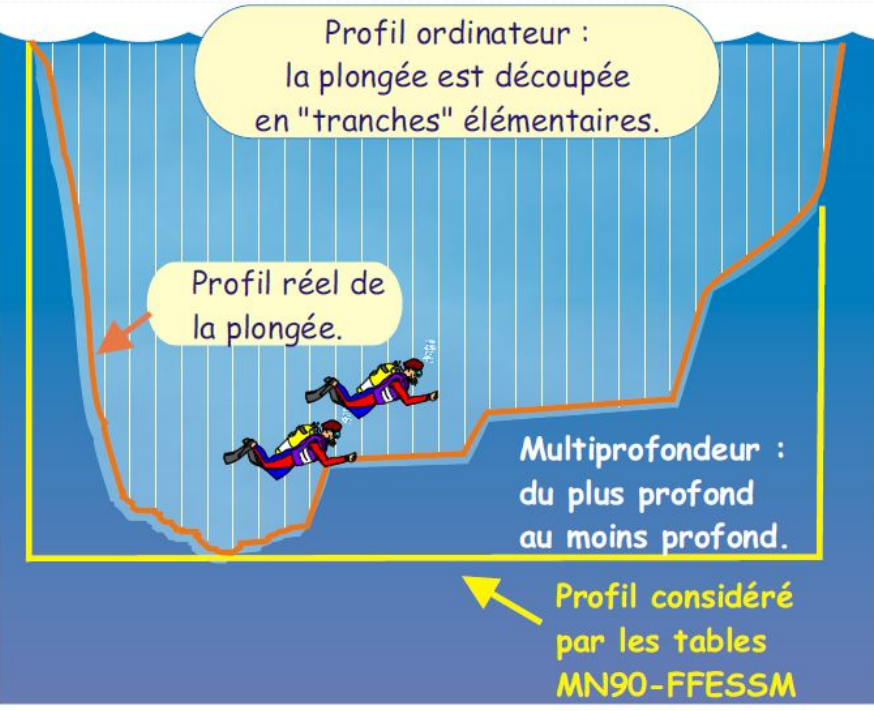

#### Fonctionnement

⚫ Les calculs sont programmés en fonction d'un modèle

- ⚫ Qui nécessite un certains nombres de données
	- ⚫ L'altitude : Pression atmosphérique à la surface
	- ⚫ La pression : mesurée à intervalle régulier
	- ⚫ Le temps de plongée
- Ces données permettent
	- ⚫ Afficher les informations de base
		- ⚫ Profondeur, Vitesse, durée d'immersion
	- ⚫ Calculer et afficher les informations de désaturation
		- ⚫ Temps restant sans pa
		- **Palier**

⚫ Calculer et afficher la vitesse de remontée + Alarme

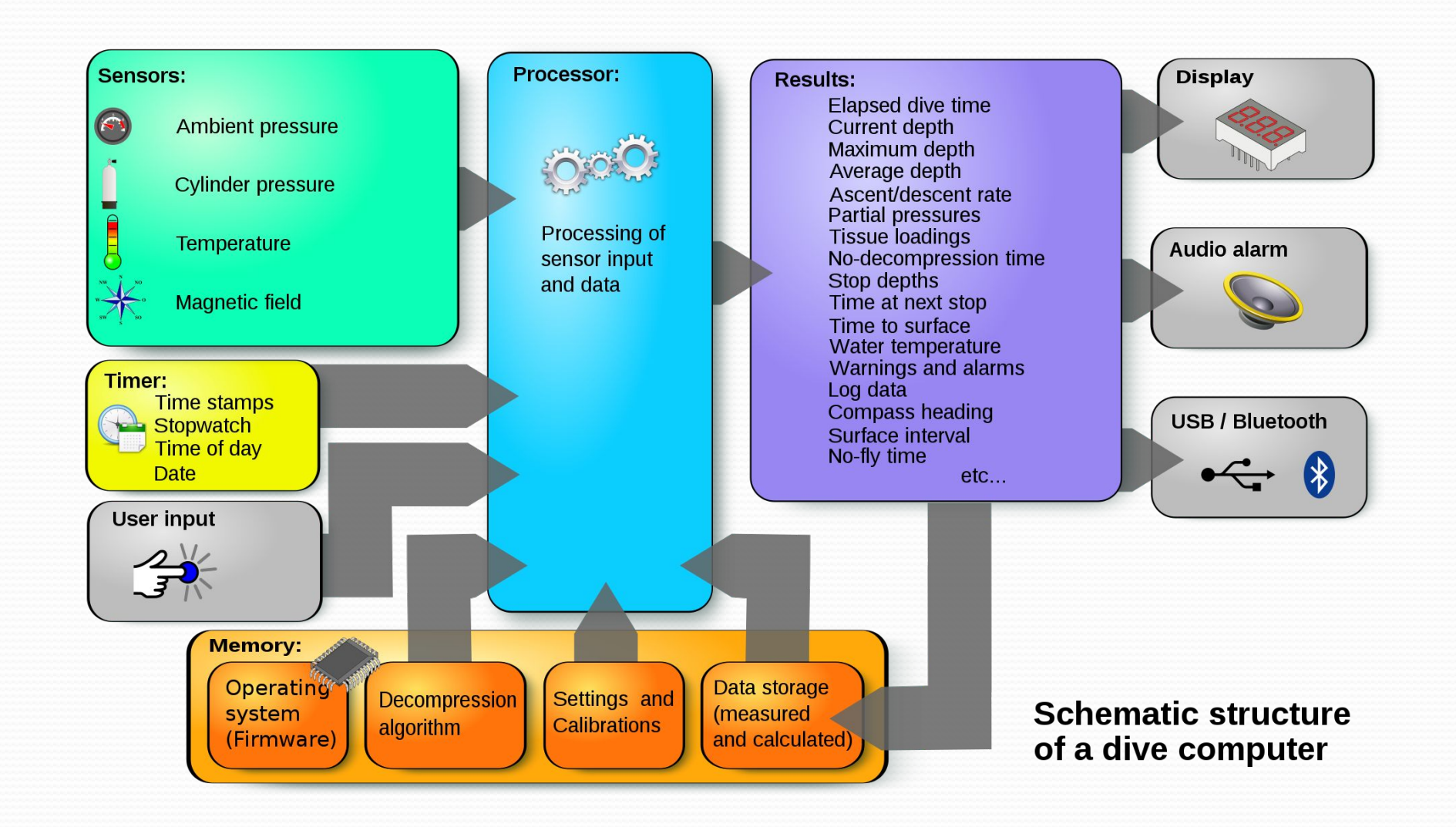

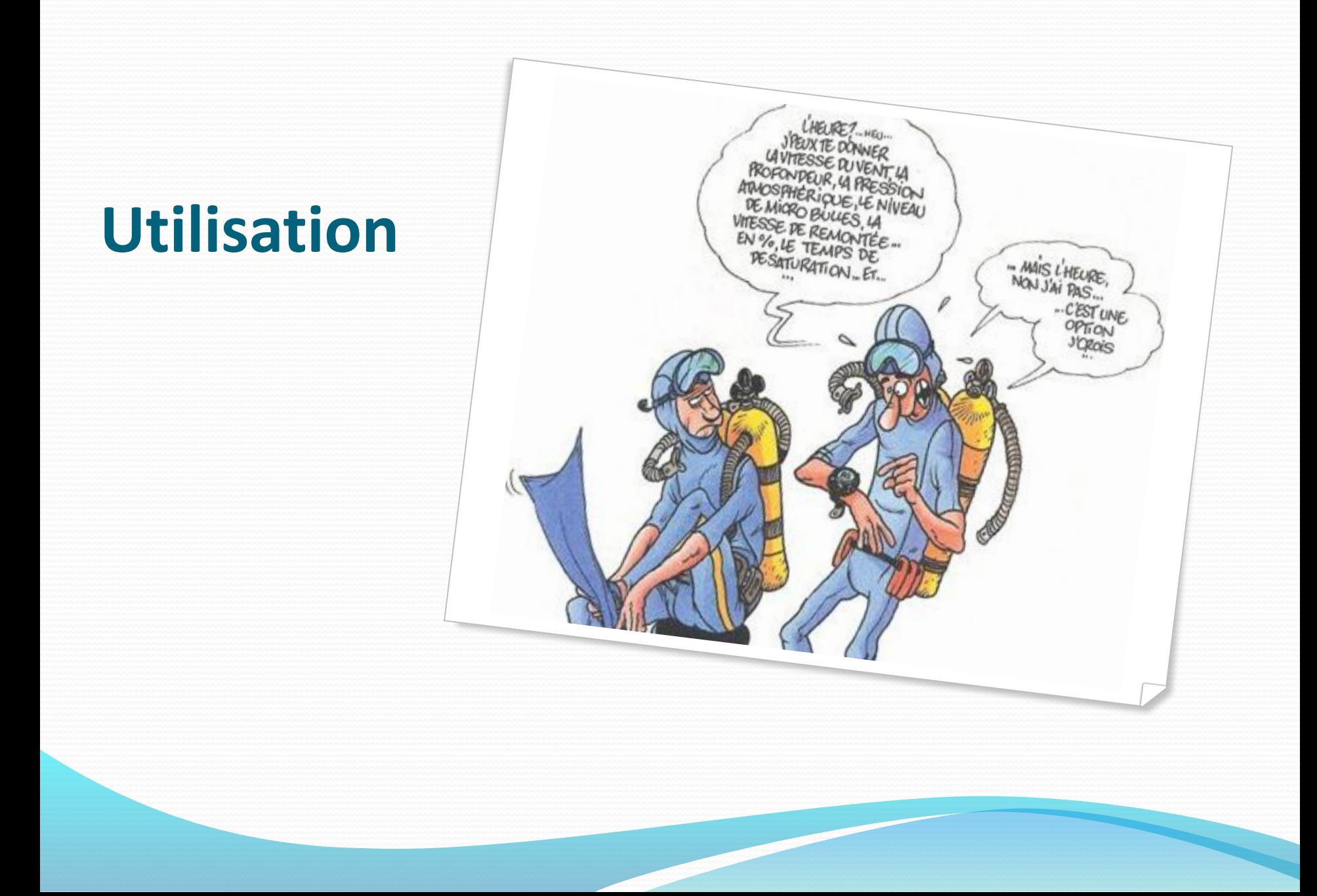

### Avant de plonger

- ⚫ Il est conseillé de toujours allumer son ordinateur avant de plonger pour:
	- ⚫ Vérifier son bon fonctionnement
	- ⚫ Vérifier le niveau de le pile/batterie
	- ⚫ Choisir le mode désiré (Air, Nitrox, Profondimètre)
	- ⚫ Définir d'éventuels paramètres personnels
	- ⚫ Paramétrer certaines alarmes

# En plongée

- ⚫ Le mode plongée s'active au delà d'une certaine pression (50cm à 1m). C'est à partir de ce moment là que:
	- ⚫ Le temps d'immersion est décompté
	- ⚫ Les paramètres (temps, profondeur) sont mémorisés
	- Les calculs de désaturation sont effectués
- ⚫ En phase de remontée
	- $\bullet$  La vitesse de remontée est variable selon les modèles  $\Box$ il y a toujours un indicateur et alarme/message de dépassement

### Paliers

- ⚫ Dans une palanquée, on peut avoir différents paliers calculés
- Avant la plongée
	- Définir un moyen de communiquer les paliers (profondeur, temps)
	- Anticiper les paliers (plongée successive, paramètres, profonds)
- Pendant la plongée
	- Communiquer sur les paliers (évolution)
- A la remontée / palier
	- Vitesse la plus lente
	- □ Paliers les plus profonds et les plus longs
	- Tous unis jusqu'à la fin de la plongée

#### En cas de panne / dysfonctionnement

- ⚫ Mettre fin à la plongée et remonter lentement ⚫ Réaliser au moins les **paliers** suivants avec une majoration de temps :
	- ⚫ paliers prévus à l'ordinateur des autres plongeurs de la palanquée
	- ⚫ paliers prévus à son ordinateur avant la panne
	- ⚫ paliers de sécurité (a minima 3min à 3m…)
- ⚫ Ne pas replonger dans les 24 heures

#### Entretien

- ⚫ Bien rincer à l'eau douce après chaque plongée et sécher les contacteurs.
- Protéger des chocs.
- ⚫ Stocker dans un endroit sec à l'abri du froid ou de la chaleur.
- ⚫ Ne pas stocker dans une boîte étanche.
- ⚫ Selon les modèles, changer ou faire changer sa pile par un professionnel.

#### Limite d'utilisation

- ⚫ Lire la notice d'utilisation de son ordinateur pour bien le connaître
- ⚫ L'ordinateur est prévu pour 2 plongées maximum en 24 heures
- ⚫ L'ordinateur est un outil personnel qui suit le profil exact de votre plongée : on ne prête ni ne change d'ordinateur entre deux plongées.
- ⚫ Un ordinateur par plongeur pour calculer sa décompression
- ⚫ Eviter les plongées à profil inversé, les plongées yoyos, les remontées rapides, de faire une deuxième plongée plus profonde que la première

## Limite d'utilisation

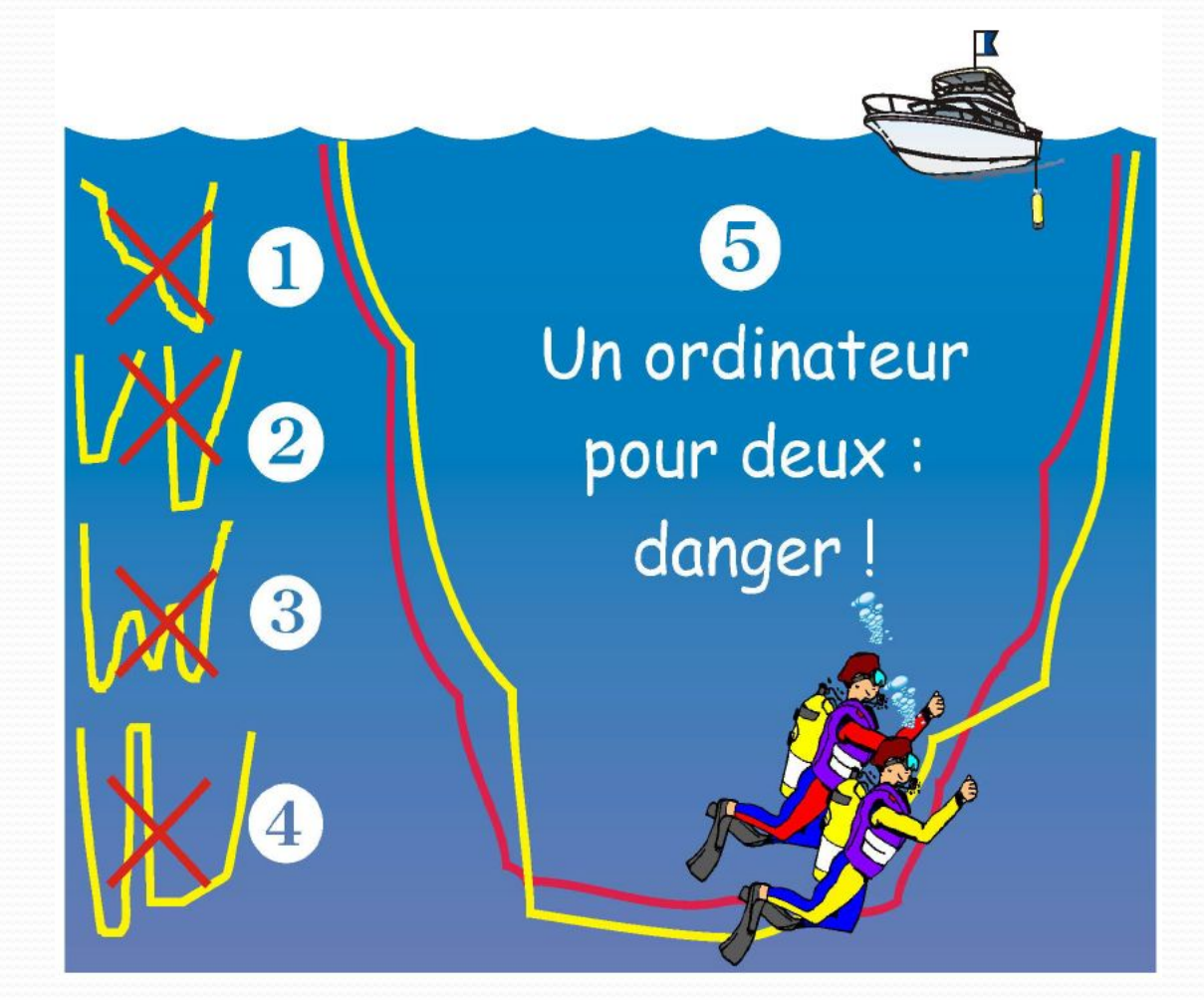

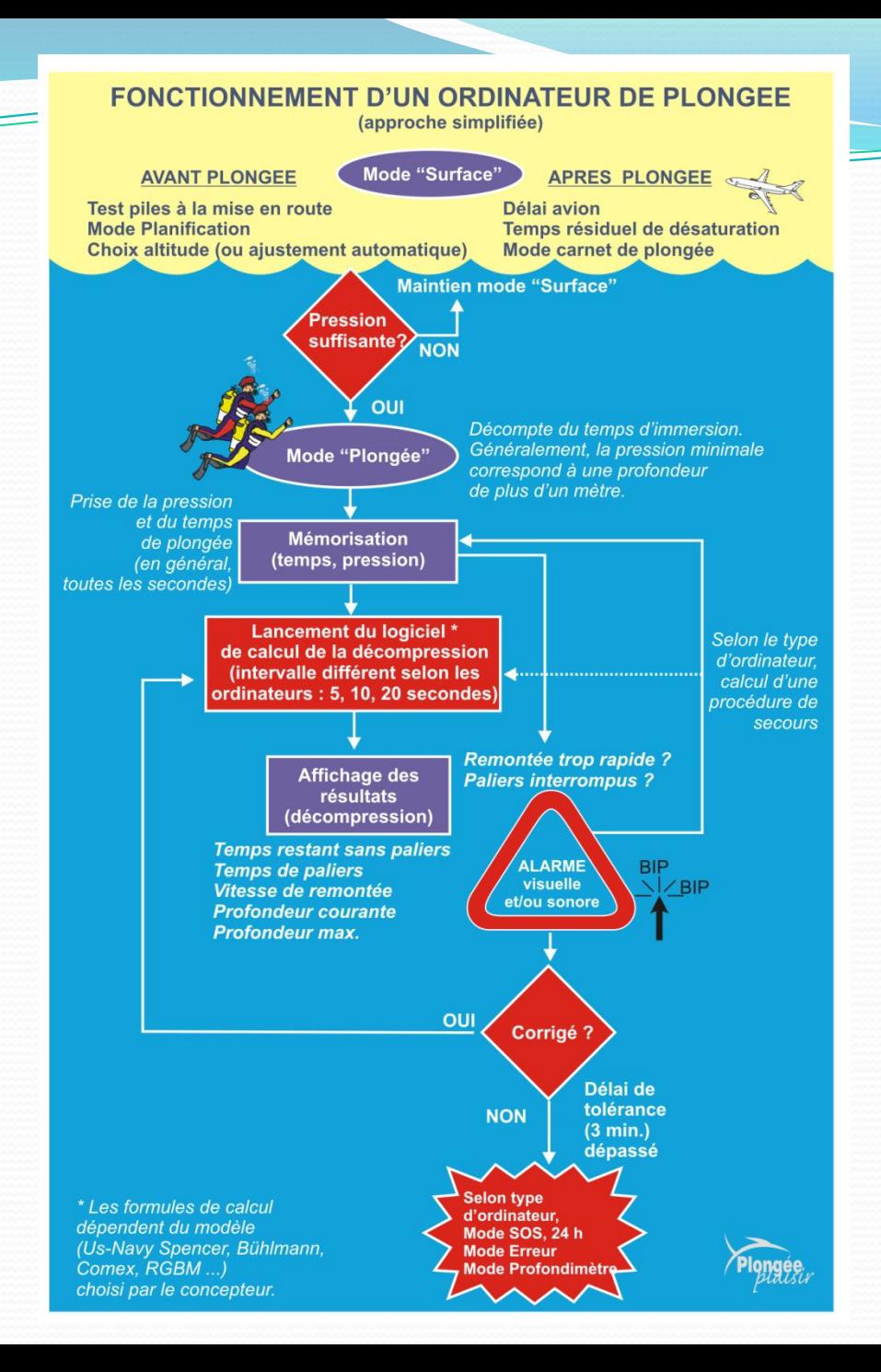

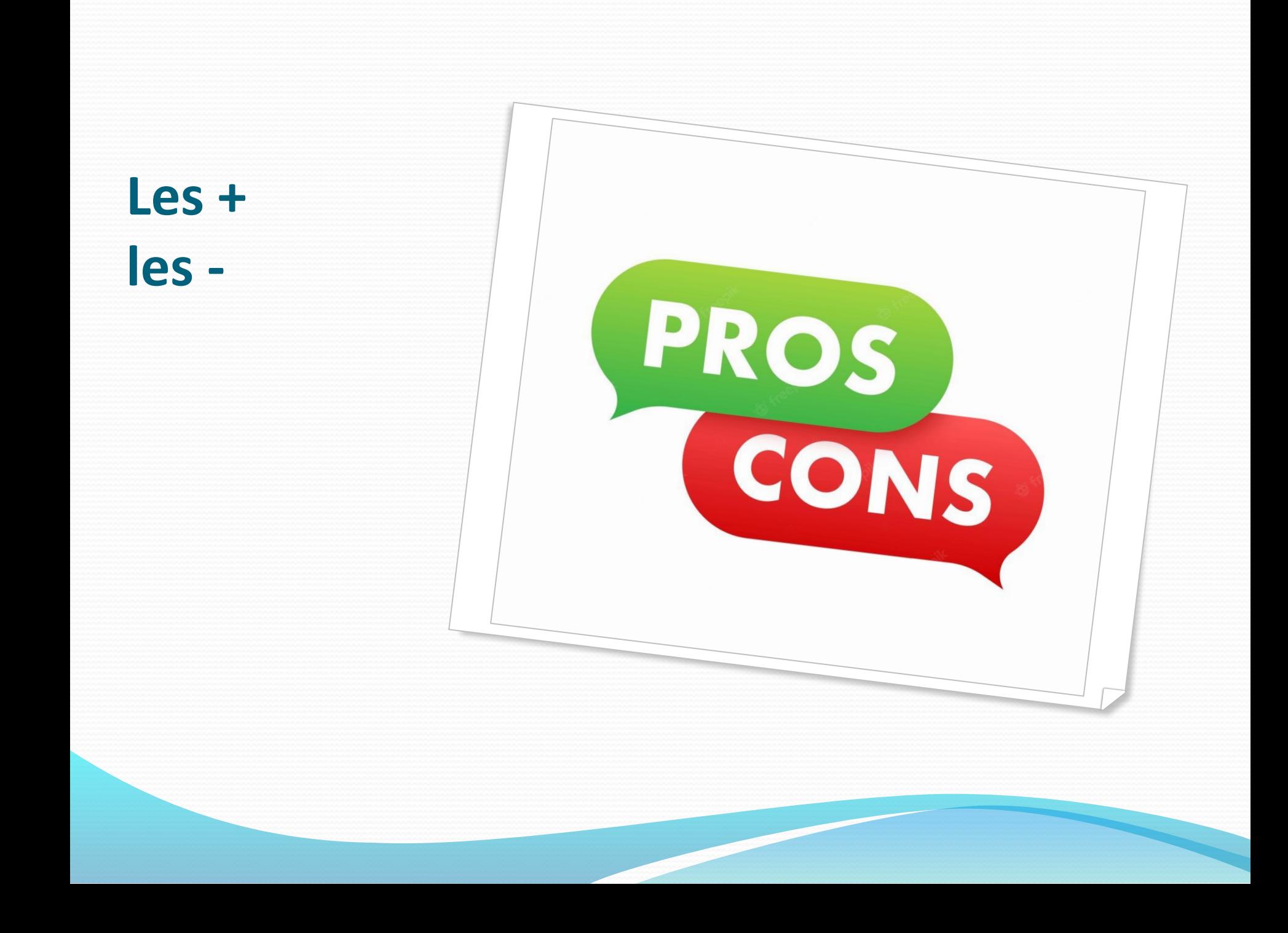

## Les + , les -

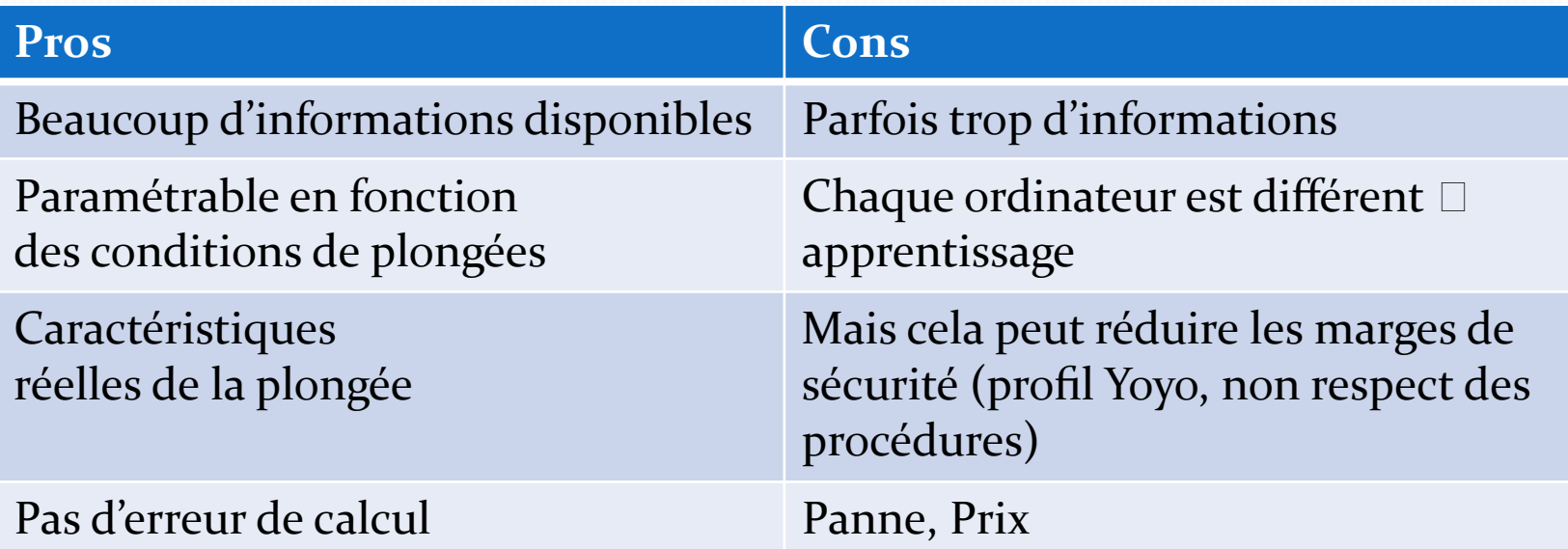

 **Il faut connaître son ordinateur (LIRE LA NOTICE) et savoir qu'il ne fait pas tout !**

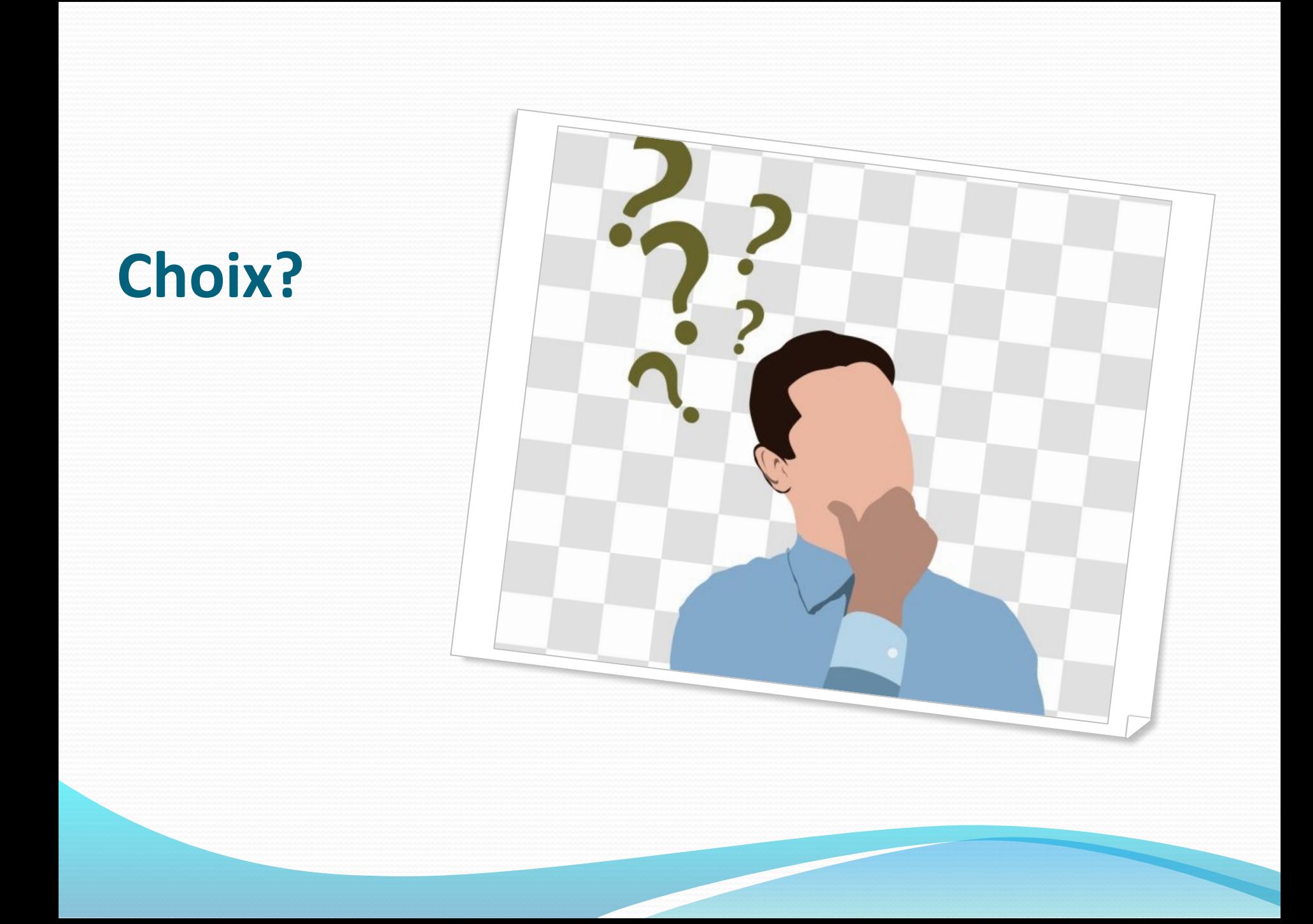

#### Les questions à se poser

- Pour choisir un ordinateur, pensez à regarder :
	- ⚫ les fonctionnalités proposées et paramètres pris en compte
	- l'ergonomie (affichage, alarme, interface, encombrement...)
	- ⚫ le prix par rapport à vos besoins et moyens

#### Les questions à se poser

● Activité de plongeur? Tek, Apnée, .. ⚫ Usage de mélange? Nitrox, … ⚫ Taille de l'ordi? Vision Interface PC? ⚫ Apnée? Gestion de l'air? ⚫ Plongée en altitude? Compas?

⚫ Modèle de désaturation?

⚫ …

# **The End…**

#### **Un grand merci aux chèvres de Haldane**